Министерство здравоохранения Иркутской области

Областное государственное бюджетное профессиональное образовательное учреждение «Тулунский медицинский колледж»

> **Фонд оценочных средств по учебной дисциплине**

### **ИНФОРМАТИКА**

программы подготовки специалистов среднего звена по специальности: *31.02.01 Лечебное дело* 

Тулун

Фонд оценочных средств разработан на основе Федерального государственного образовательного стандарта среднего профессионального образования по специальности СПО

 $_{1.02.01}$  «Лечебное дело»

*код, наименование специальности(ей)*

программы учебной дисциплины ЕН 01. Информатика

*название дисциплины*

Организация-разработчик: областное государственное бюджетное профессиональное образовательное учреждение «Тулунский медицинский колледж»

Разработчик:

\_\_\_Угловскя Анна Петровна, преподаватель математики и информатики высшей квалификационной категории\_

### PACCIИOTPEHO И ОДОБРЕНО

на заседании ЦМК  $N$ <sup>0</sup>

 $\bar{\tau}$ 

Протокол  $N_2$   $\ell$ от <u>«28» 06</u> 2021 г. /Сиганева I.B  $3ab.$  ЦМК ДЕ $1$ 

#### РАССМОТРЕНО

Педагогическим советом

Протокол  $N_2 \nvert \psi$ от « $\sqrt{20}$ »  $-06$  2021 г.

# **СОДЕРЖАНИЕ**

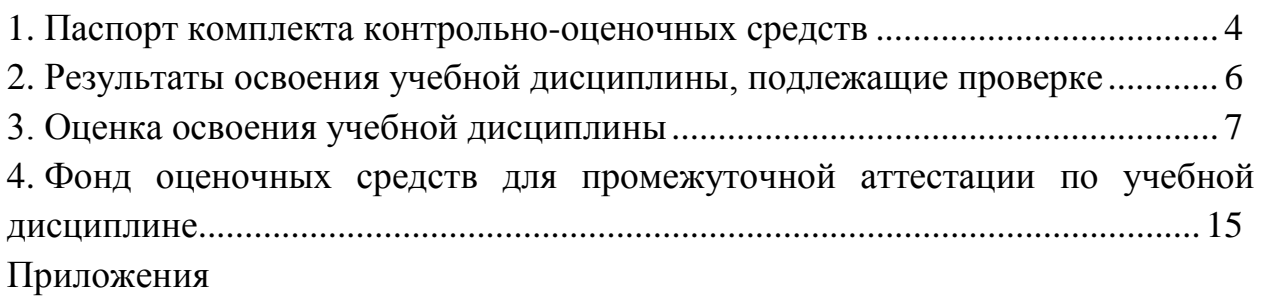

### **1. ПАСПОРТ КОМПЛЕКТА КОНТРОЛЬНО-ОЦЕНОЧНЫХ СРЕДСТВ**

В результате освоения учебной дисциплины *ЕН 01. Информатика* обучающийся должен обладать предусмотренными ФГОС по специальности *31.02.01 Лечебное дело* следующими умениями, знаниями, которые формируют профессиональную компетенцию, и общими компетенциями:

В результате освоения учебной дисциплины обучающийся должен обладать предусмотренными ФГОС по специальности СПО 31.02.01 Лечебное дело следующими умениями и знаниями, которые формируют общие компетенции (ОК) и в дальнейшем профессиональные компетенции (ПК):

В результате освоения дисциплины обучающийся должен **уметь:**

- Классифицировать программное обеспечение, внедрять современные прикладные программные средства. Работать в операционной системе Windows. Производить операции с файловой структурой. Осуществлять настройку Windows.
- Осуществлять настройку пользовательского интерфейса Microsoft Word . Создавать, сохранять и редактировать документ. Форматировать текст. Осуществлять поиск, замену фрагментов текста, проверку правописания. Создавать и форматировать таблицы. Делать настройку гиперссылок. Использовать встроенный редактор формул. Вставлять графические изображения, WordArt. Производить оформление страницы документа и вывод на печать.
- Создавать таблицы в Microsoft Excel. Осуществлять ввод и редактирование данных. Производить форматирование таблицы. Использовать формулы и функции. Построить диаграмму с помощью Мастера диаграмм. Редактировать диаграмму. Осуществлять сортировку и поиск данных в таблице. Установить параметры страницы. Произвести печать документа.
- Создавать базу данных в Microsoft Access. Создавать таблицы и межтабличные связи. Редактировать данные и структуру таблицы. Создавать запросы, формы, делать отчёты.
- Осуществлять поиск медицинской информации в сети Интернет, использовать электронную почту. Создавать учетную запись пользователя. Отправлять и принимать сообщения электронной почты в Outlook Express. Осуществлять поиск, сбор и обработку информации с помощью информационно-справочных систем.

В результате освоения дисциплины обучающийся должен **знать**:

- Методы и средства сбора, обработки, хранения и передачи информации. Устройство персонального компьютера. Программные средства.
- Назначение, основные возможности и интерфейс Microsoft Word. Действия с документами. Правила ввода текста. Приёмы форматирования текста. Работу со списками. Способы создания таблиц, операции со столбцами и строками таблицы, приёмы форматирования таблиц. Понятия: гиперссылка,

стиль документа. Основные приемы работы с графическими объектами, с WordArt. Оформление страниц и печать документа.

- Назначение, основные возможности и интерфейс программы Microsoft Excel. Правила ввода и редактирования данных. Средства обработки данных. Приёмы работы с формулами и функциями. Этапы построения и приемы редактирования диаграмм. Оформление страниц и печать документа.
- Назначение, основные возможности и интерфейс программы Microsoft Access. Приёмы создания баз данных и таблиц. Алгоритм создания связей между таблицами. Возможности редактирования данных таблицы и структуры таблицы. Способы создания запросов, форм и составления отчётов.
- Принципы работы и назначение локальных и глобальных компьютерных сетей в информационном обмене. Тенденции развития компьютерных коммуникаций в медицине. Понятие медицинских информационных систем. Классификацию, области применения. Назначение и особенности поисковых WWW-серверов. Алгоритм поиска медицинской информации в Интернете. Электронную почту. Автоматизированное рабочее место медицинского персонала. Использование компьютерных технологий в приборах и аппаратуре медицинского назначения.
- **владеть социо-культурными компетенциями для становления личностных характеристик:**
- любящий свой край и свою Родину, уважающий свой народ, его культуру и духовные традиции;
- осознающий и принимающий традиционные ценности семьи, российского гражданского общества, многонационального российского народа, человечества, осознающий свою сопричастность судьбе Отечества;
- креативный и критически мыслящий, активно и целенаправленно познающий мир, осознающий ценность образования и науки, труда и творчества для человека и общества;
- владеющий основами научных методов познания окружающего мира;
- мотивированный на творчество и инновационную деятельность;
- готовый к сотрудничеству, способный осуществлять учебноисследовательскую, проектную и информационно-познавательную деятельность;
- осознающий себя личностью, социально активный, уважающий закон и правопорядок, осознающий ответственность перед семьей, обществом, государством, человечеством;
- уважающий мнение других людей, умеющий вести конструктивный диалог, достигать взаимопонимания и успешно взаимодействовать;
- осознанно выполняющий и пропагандирующий правила здорового, безопасного и экологически целесообразного образа жизни;
- подготовленный к осознанному выбору профессии, понимающий значение профессиональной деятельности для человека и общества;

- мотивированный на образование и самообразование в течение всей своей жизни.

Перечень формируемых компетенций:

ОК 2. Организовывать собственную деятельность, выбирать типовые методы и способы выполнения профессиональных задач, оценивать их эффективность и качество.

ОК 4. Осуществлять поиск и использование информации, необходимой для эффективного выполнения возложенных на него профессиональных задач, а также для своего профессионального и личностного развития.

ОК 5. Использовать информационно-коммуникационные технологии в профессиональной деятельности.

ОК 8. Самостоятельно определять задачи профессионального и личностного развития, заниматься самообразованием, осознанно планировать и осуществлять повышение своей квалификации.

ОК 9. Ориентироваться в условиях частой смены технологий в профессиональной деятельности.

Формой аттестации по учебной дисциплине является *дифференцированный зачёт.*

## **2. РЕЗУЛЬТАТЫ ОСВОЕНИЯ УЧЕБНОЙ ДИСЦИПЛИНЫ, ПОДЛЕЖАЩИЕ ПРОВЕРКЕ**

 В результате аттестации по учебной дисциплине осуществляется комплексная проверка следующих умений и знаний, а также динамика формирования общих, профессиональных компетенций:

Таблица 1

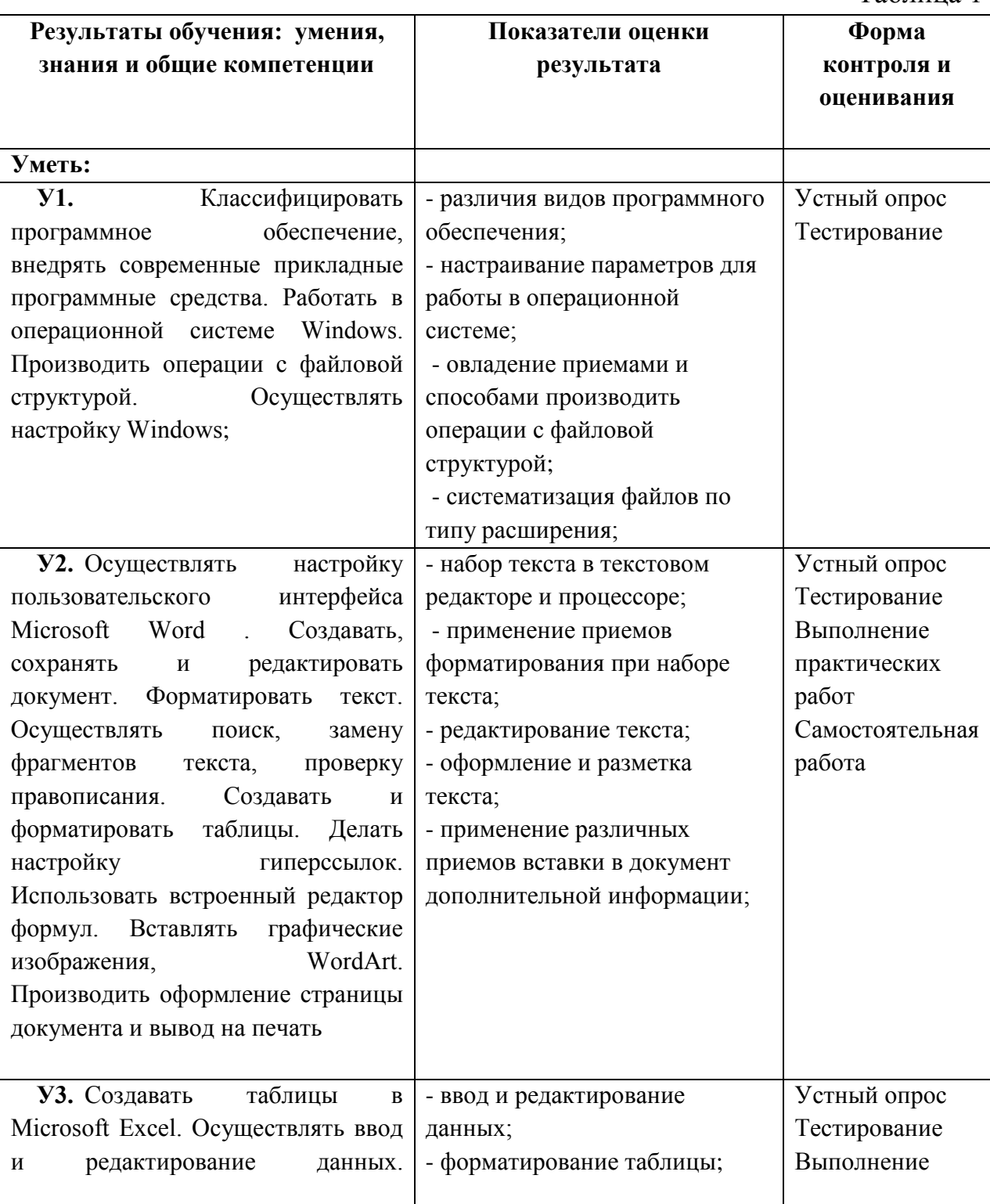

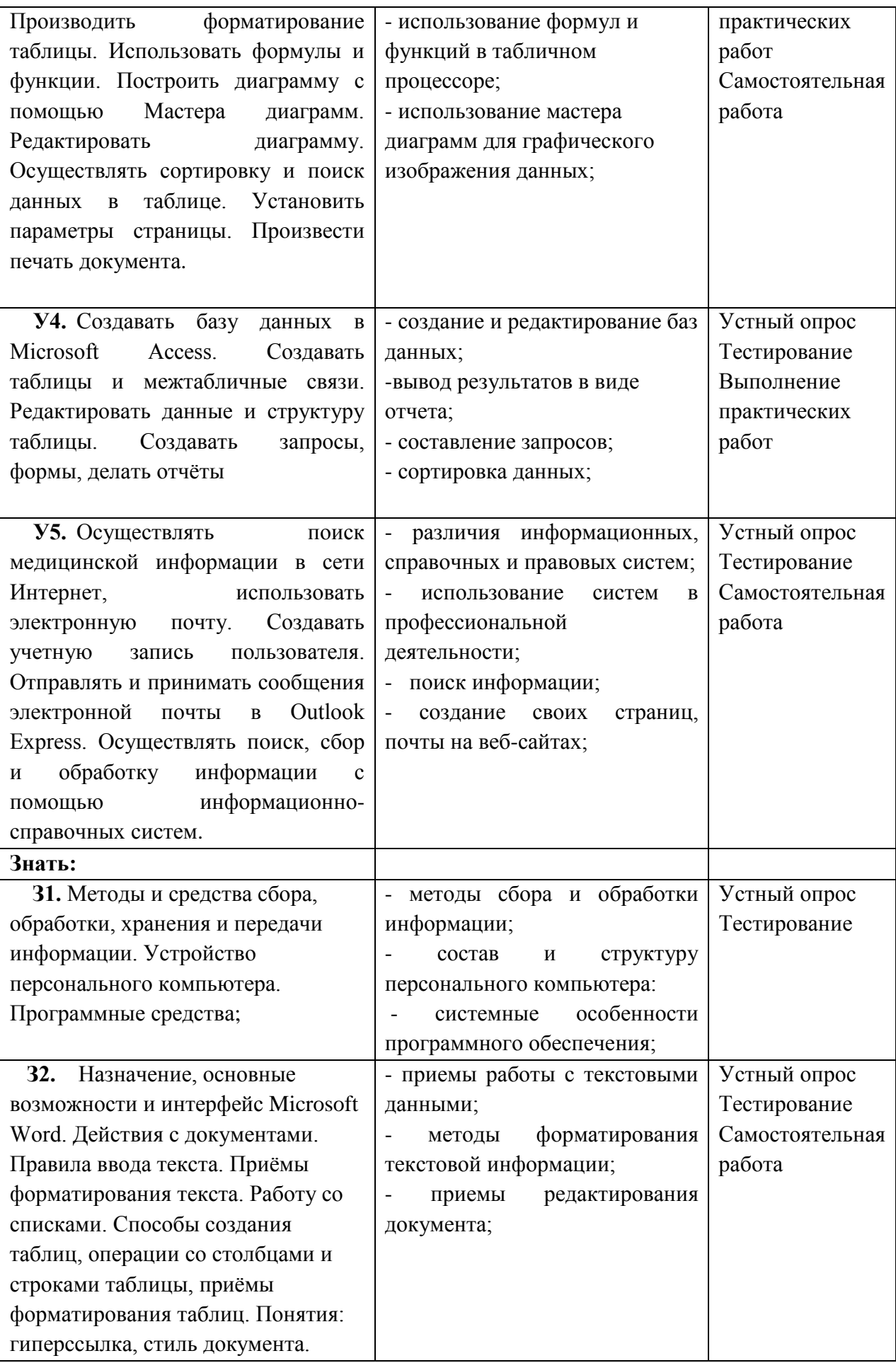

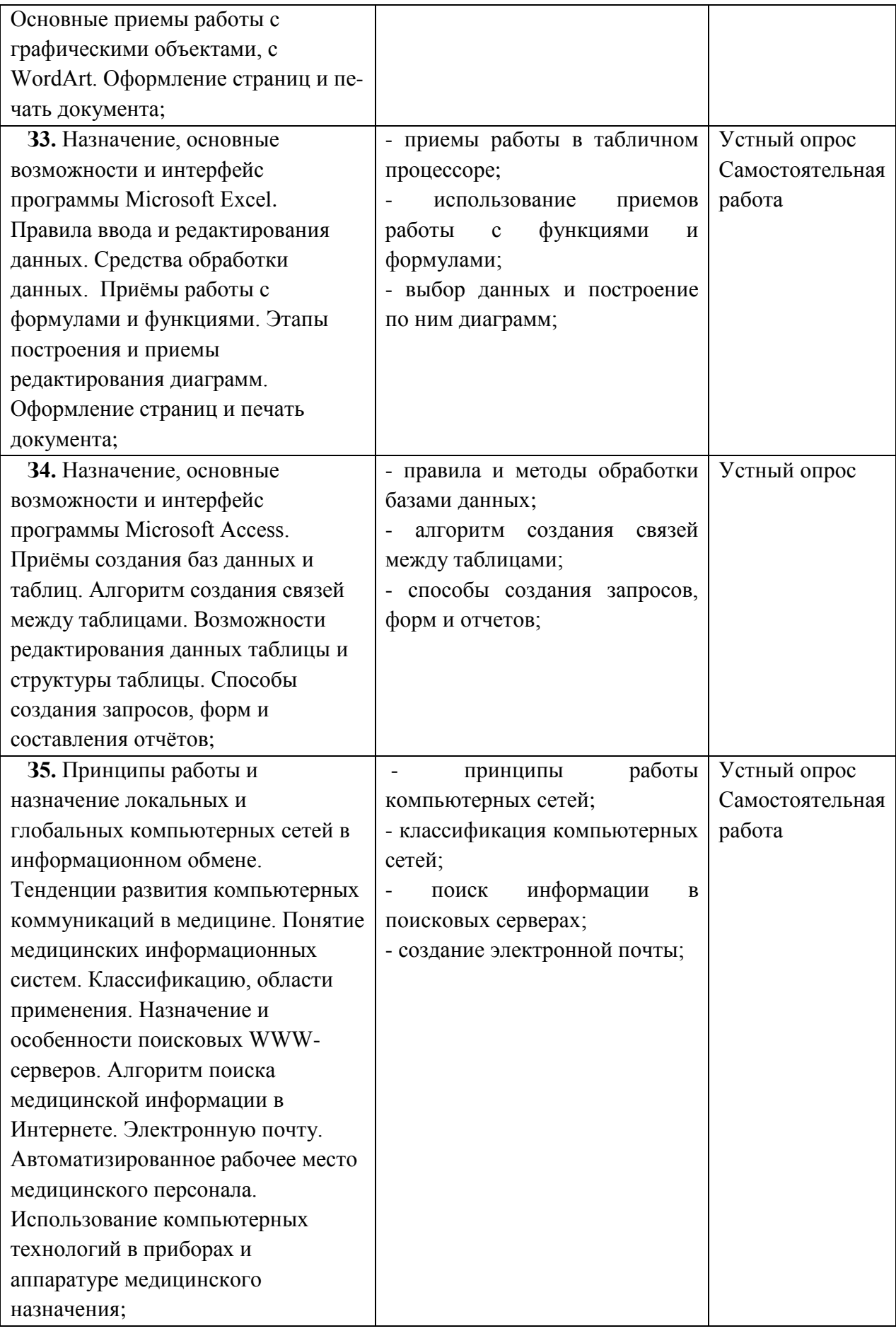

## **3. ОЦЕНКА ОСВОЕНИЯ УЧЕБНОЙ ДИСЦИПЛИНЫ**

### **3.1. Формы и методы оценивания**

Предметом оценки служат умения и знания, предусмотренные учебной программой по дисциплине *Информатика*, направленные на формирование общих и профессиональных компетенций.

#### **3.2. Оценка результатов тестирования / решения заданий**

По результатам тестирования **/** решения заданий:

при проведении дифференцированного зачёта выставляются оценки согласно классической пятибалльной системе оценивания

#### **Критерии оценивания результатов тестирования**

Таблица 2

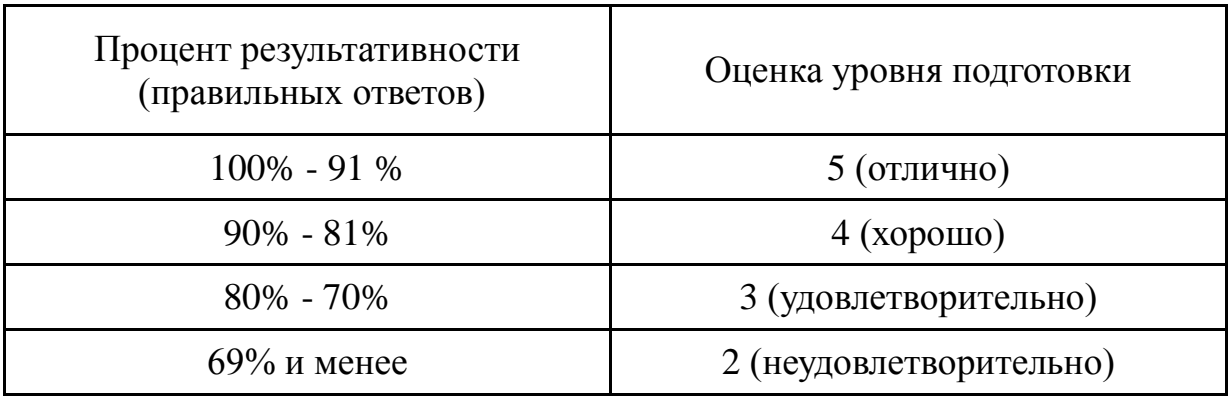

### **3.3. Трудоемкость выполнения заданий на дифференцированном зачете:**

Время на подготовку и выполнение заданий:

Таблица 3

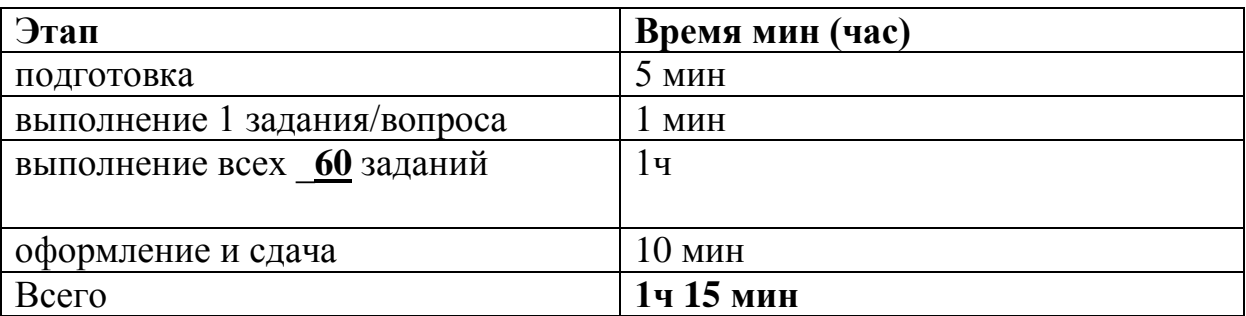

### **3.4. Типовые задания для оценки освоения учебной дисциплины**

Типовые задания для оценки знаний *З1,З2,З3, З4,З5,* умений *У1, У2, У3, У4, У5*

1) Тестирование

- 2) Практическая работа
- 4) Самостоятельная работа
- 5) Устный опрос

# **3.5. Контроль и оценка освоения учебной дисциплины по темам (разделам)**

Таблица 4.4

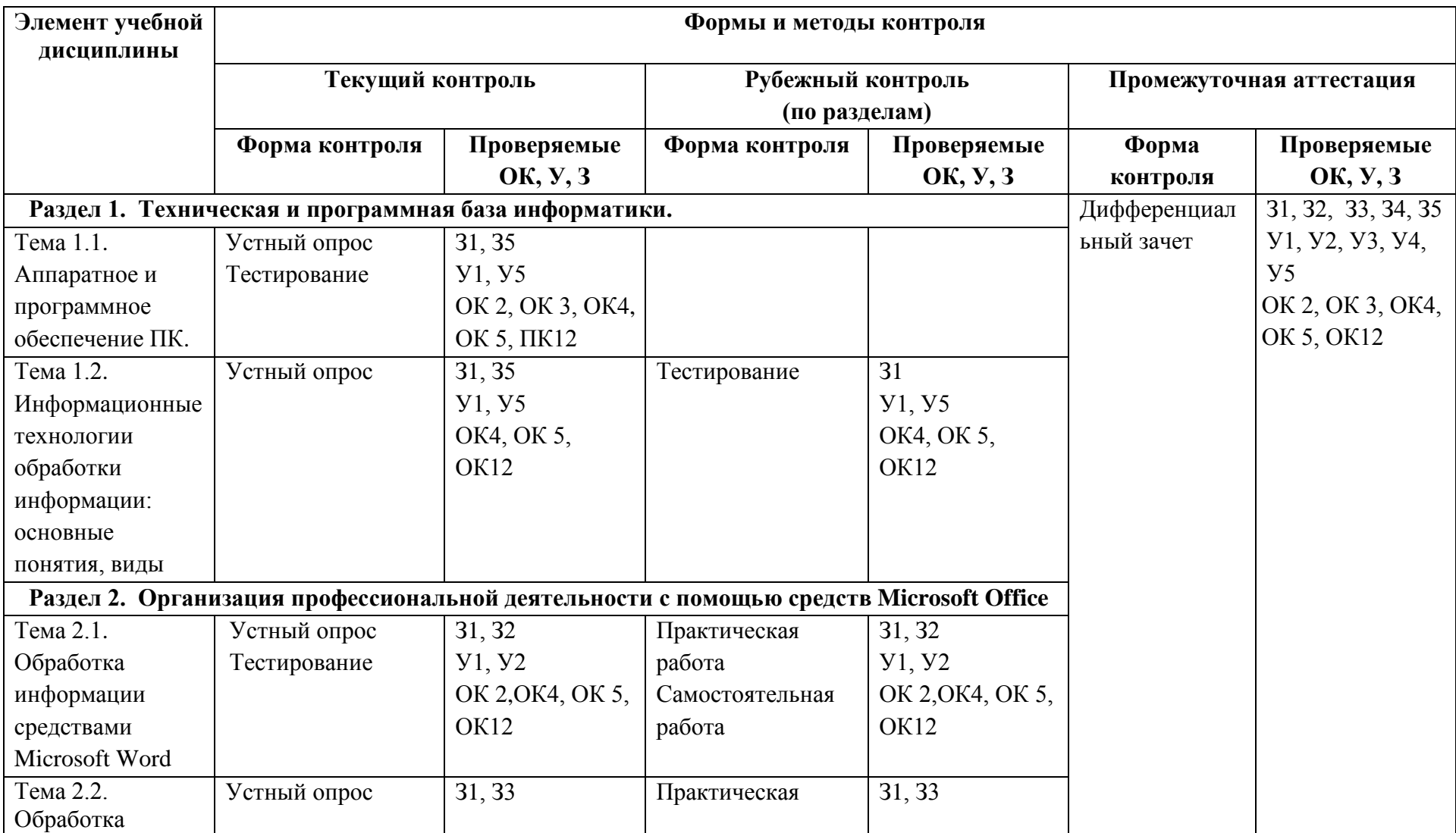

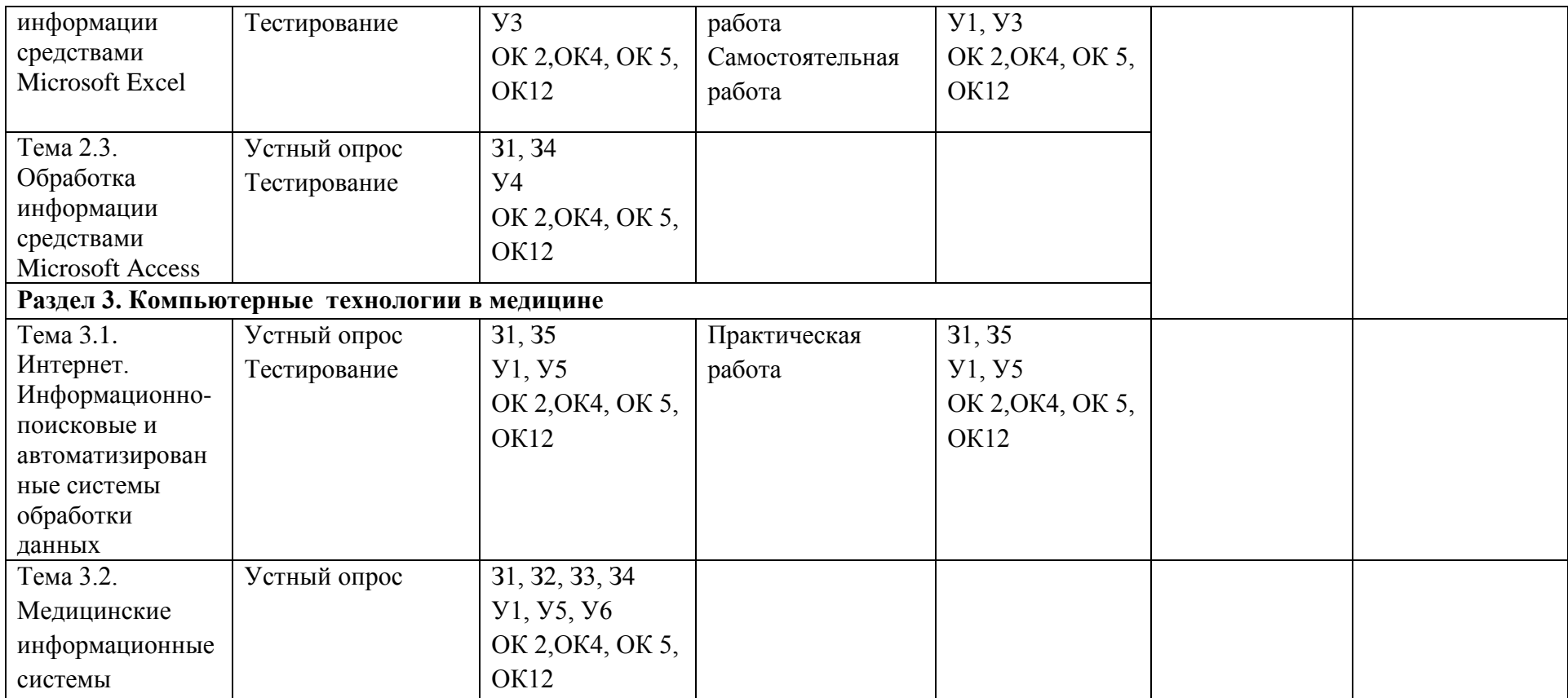

### **4. КОНТРОЛЬНО-ОЦЕНОЧНЫЕ МАТЕРИАЛЫ ДЛЯ ИТОГОВОЙ АТТЕСТАЦИИ ПО ДИСЦИПЛИНЕ**

 Предметом оценки являются умения и знания. Контроль и оценка осуществляются с использованием следующих форм и методов: классическая пятибалльная система оценивания.

Оценка освоения дисциплины предусматривает при проведении дифференцированного зачета.

### **КРИТЕРИИ ОЦЕНКИ**

Оценка «5» («отлично») соответствует следующей качественной характеристике: изложено правильное понимание вопроса и дан исчерпывающий на него ответ, содержание раскрыто полно, профессионально, грамотно. Выставляется студенту,

- показавшему высокий уровень овладения компетенциями, знаниями, освоения умениями;

- показавшему систематический характер знаний по дисциплине / профессиональному модулю и способному к их самостоятельному пополнению и обновлению в ходе дальнейшего обучения профессиональной деятельности;

- обнаружившему всестороннее систематическое знание учебнопрограммного материала, четко, аргументировано и самостоятельно (без наводящих вопросов) отвечающему на вопрос билета.

Оценка «4» («хорошо») соответствует следующей качественной характеристике: изложено правильное понимание вопроса, дано достаточно подробное описание предмета ответа, приведены и раскрыты в тезисной форме основные понятия, относящиеся к предмету ответа, ошибочных положений нет. Выставляется студенту,

- показавшему достаточный уровень овладения компетенциями, знаниями, освоения умениями;

- обнаружившему полное знание учебно-программного материала, грамотно отвечающему на вопрос билета, но допускающему некоторые погрешности;

- вопросы, задаваемые экзаменатором, не вызывают существенных затруднений.

Оценка «3» («удовлетворительно») выставляется студенту,

- показавшему достаточный уровень овладения компетенциями, знаниями, освоения умениями, но при ответе отсутствует должная связь между анализом, аргументацией и выводами;

- обнаружившему знание основного учебно-программного материала в объеме, необходимом для дальнейшей учебы и предстоящей работы по профессии, справляющемуся с выполнением заданий, предусмотренных программой;

- на поставленные экзаменатором вопросы отвечает неуверенно, допускает погрешности, в ответе не всегда присутствует логика, аргументы привлекаются недостаточно веские.

Оценка «2» («неудовлетворительно») выставляется студенту,

- показавшему не достаточный уровень овладения компетенциями, знаниями, освоения умениями;

- обнаружившему существенные пробелы в знаниях основного учебнопрограммного материала, допустившему принципиальные ошибки в выполнении предусмотренных заданий;

- неправильно отвечающему на поставленные экзаменатором вопросы или затрудняющийся с ответом.